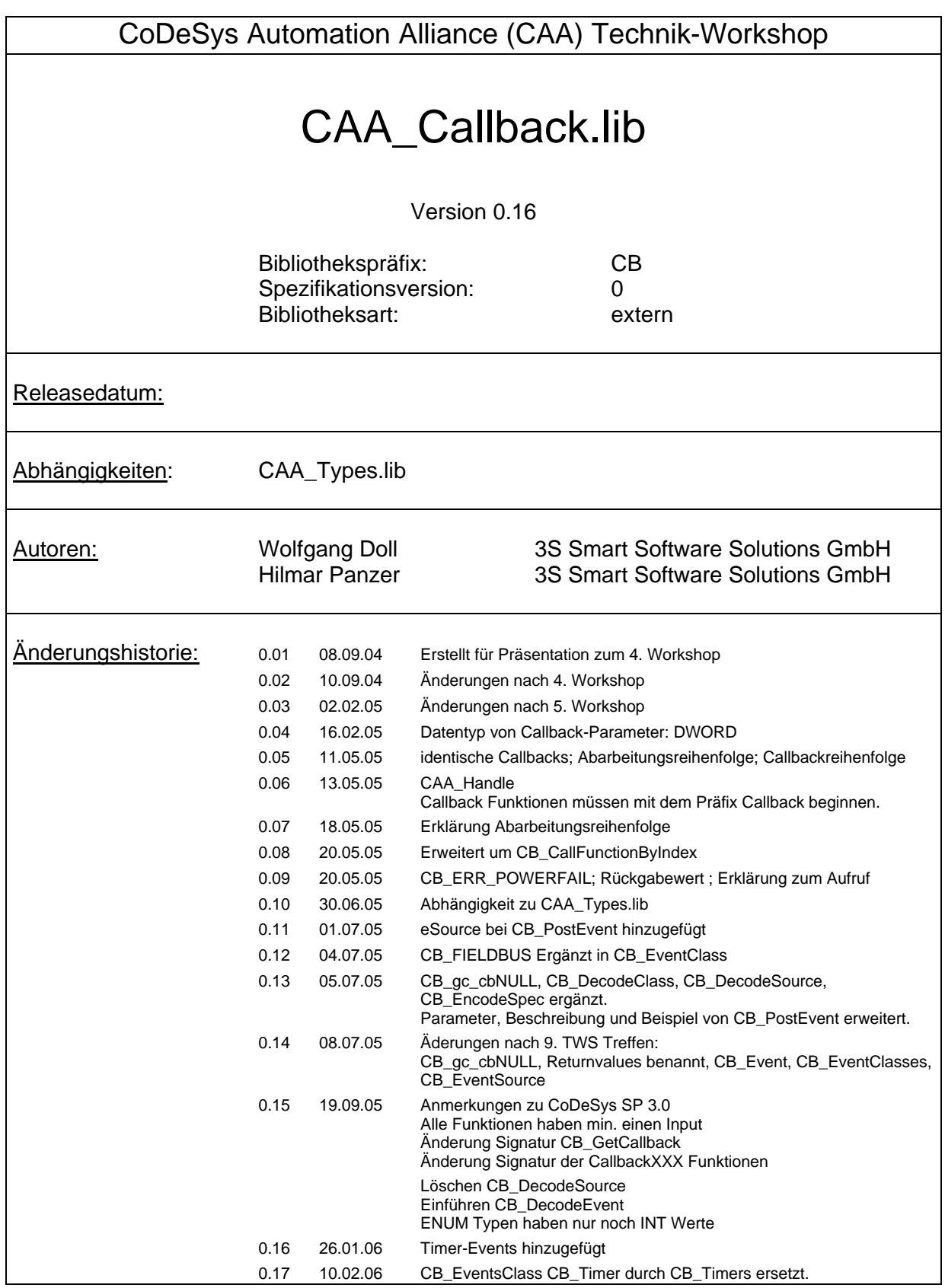

# 1. Inhalt

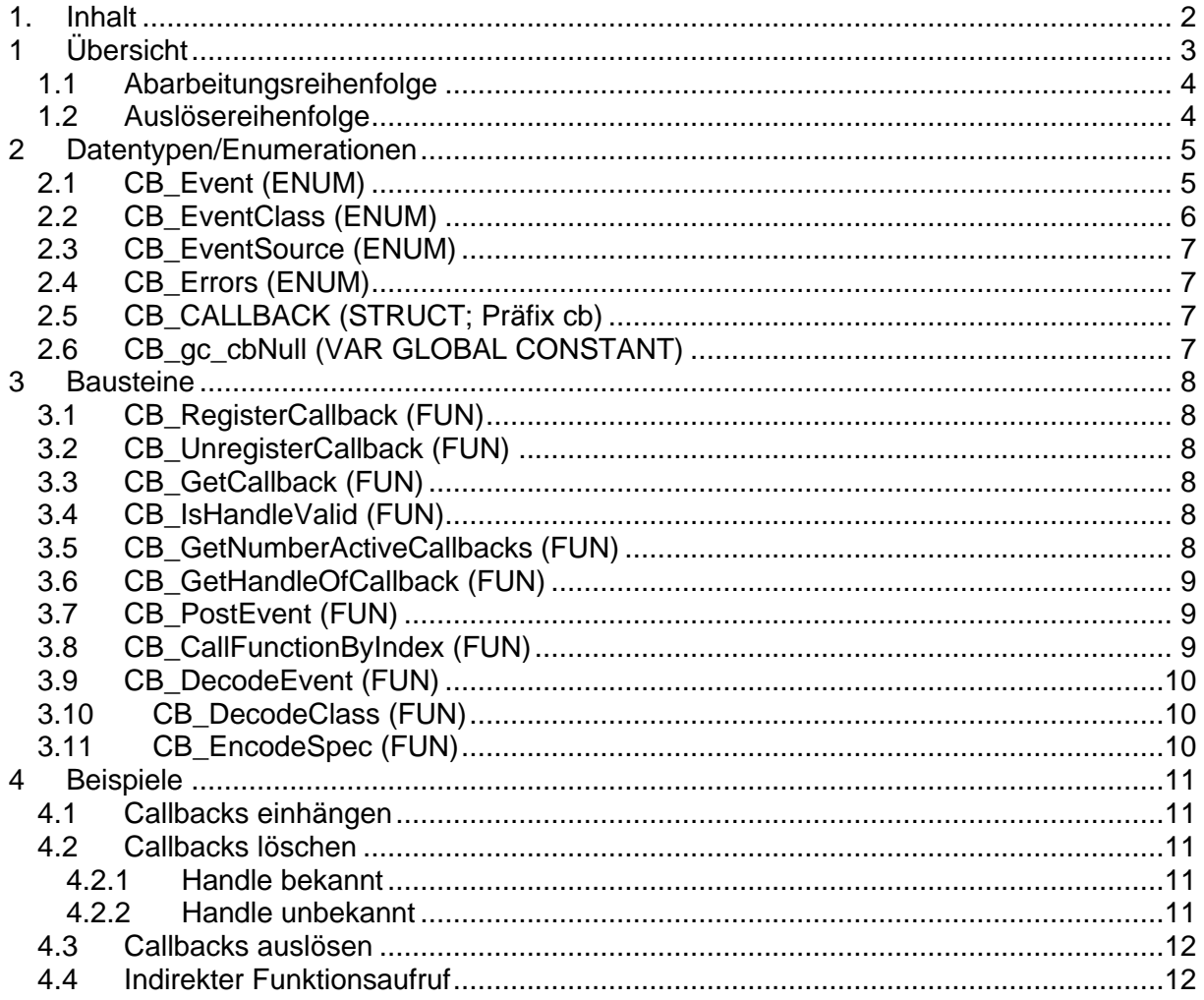

# **1 Übersicht**

Im Laufzeitsystem treten verschiedene Ereignisse auf. Jedes Ereignis kann einer Ereignis-Klasse zugeordnet werden. Jedes Ereignis stammt außerdem von einer gewissen Quelle. Das Laufzeitsystem verfügt intern über eine Liste registrierter Callback-Definitionen. Bei jedem auftretenden Ereignis prüft das Laufzeitsystem seine Liste von Callback-Definitionen und ruft ggfs. eine Callback-Funktion auf.

Eine Callback-Definition besteht aus:

- Ereignis
- Ereignis-Klasse
- Ereignis-Quelle
- Index der Funktion, die bei Eintreten des Ereignisses aufgerufen werden soll.

Das Ereignis e der Klasse c aus der Quelle s löst den Callback (e., c., s.) aus, wenn

 $(e = e_c \t OR \t e_c = CB_ALL_EVENTS)$  AND  $((c \text{ AND } c_{c}) > 0 \text{ OR } c_{c} = CB_$ ALL\_CLASSES) AND  $(s = s_c$  OR  $s_c = CB$  ALL SOURCES)

Eine Funktion, die als Callback-Funktion verwendet werden soll, muss folgende Schnittstelle haben:

> FUNCTION Callback<Name> : BOOL VAR\_INPUT dwSpec : DWORD; (\* CB\_Event and CB\_EventClass \*) dwSource: DWORD; (\* CB\_EventSource \*) dwParam : DWORD; (\* Application specific Parameter \*) END\_VAR

Die Datentypen sind aus Kompatibilitätsgründen zur V2.3 DWORDs. Hinter ihnen verbergen sich allerdings die in Klammern angegebenen Enumerationen. Der Parameter dwSpec kann über die Funktion CB\_DecodeEvent und CB\_DecodeClass in zwei Variablen vom Type CB Event und CB EventClass zerlegt werden. Der Übergabearameter dwSource kann mithilfe der Konvertierung DWORD\_TO\_INT in einen Datentyp CB\_EventSource verwandelt werden.

#### **Bemerkungen zu CoDeSys SP 3.0:**

In der aktuellen Version von CoDeSys SP 2.4 sind Ereignisse als eine statische Menge von Event Nummern (im Enum CB\_Event) definiert.

Ab CoDeSys SP 3.0 werden Events von den jeweiligen Komponenten dynamisch angelegt. Aus diesem Grund wird es zwei weitere Funktionen (CB\_EventCreate und CB\_EventDelete) geben mit denen diese Aufgabe verwirklicht werden kann. Dadurch muss der Aufbau und die Interpretation des CB\_Callback Datentyp entsprechend angepasst werden. Jedem Event ist über den Komponentennamen eindeutig eine Komponente zugeordnet. In der jeweiligen Callback-Funktion enthält der Parameter dwSource dann ein Handle mit dem Informationen über die Komponente erfragt werden können, die das Ereignis ausgelöst hat. In dwParam wird dann ein Pointer auf eine Struktur hinterlegt. Der standardisierte Aufbau dieser Struktur ermöglicht eine Versionsprüfung, die sicherstellt das für die Auslöser-Komponente und die jeweilige Behandlungsroutine eine identische Interpretation der Parameter gegeben ist. Aus diesen Gründen wird es ab CoDeSys SP 3.0 eine neue Bibliothek mit dem Namen CAA\_CallbackEx.lib geben, die diese neuen Anforderungen erfüllt.

#### **Bemerkungen zu Aufbau und Verwendung der Callback-Funktionen:**

Der Funktionsname **muss** mit dem Präfix Callback versehen sein.

Die Funktion darf **keine** lokalen Variablen aufweisen.

Die Funktion darf **nicht** mit Breakpoints, ... getestet werden.

Auf einen Event können mehrere Callbacks eingehängt werden. Ein Callback (Ereignis, - Klasse, -Quelle, Index der Funktion) kann jedoch nur einmal registriert werden; wird versucht, einen identischen Callback einzuhängen, liefert CB\_RegisterCallback einen Fehler zurück.

Alle registrierten Callbacks werden unmittelbar nach einem Steuerungsreset automatisch deregistriert. Eventuell auf das Ereignis CB\_AFTER\_RESET registrierte Callbacks werden vor der automatischen Deregistrierung genau noch einmal aufgerufen.

Man beachte, dass Callback-Funktionen direkt nach dem Eintreten des Ereignisses aufgerufen werden. Dabei kann eine zu diesem Zeitpunkt laufende IEC-Task unterbrochen werden. Dem Applikateur muss bewusst sein, dass sich dabei ähnliche Problematiken wie bei Multitasking-Systemen ergeben (Datenkonsistenz etc.); außerdem sollte die Laufzeit einer Callback-Funktion so kurz wie möglich gehalten werden, da dadurch das gesamte System blockiert wird.

Der Rückgabewert der Callback-Funktion hat keine Bedeutung<sup>1</sup>.

#### **1.1 Abarbeitungsreihenfolge**

Die Abarbeitung von Callbacks, die vom selben Event ausgelöst werden, erfolgt in der umgekehrten Definitions-Reihenfolge.<sup>2</sup>

#### **1.2 Auslösereihenfolge**

Manche Ereignisse lösen eine Kette von Events aus. Diese werden in folgender, fester Reihenfolge aufgerufen:

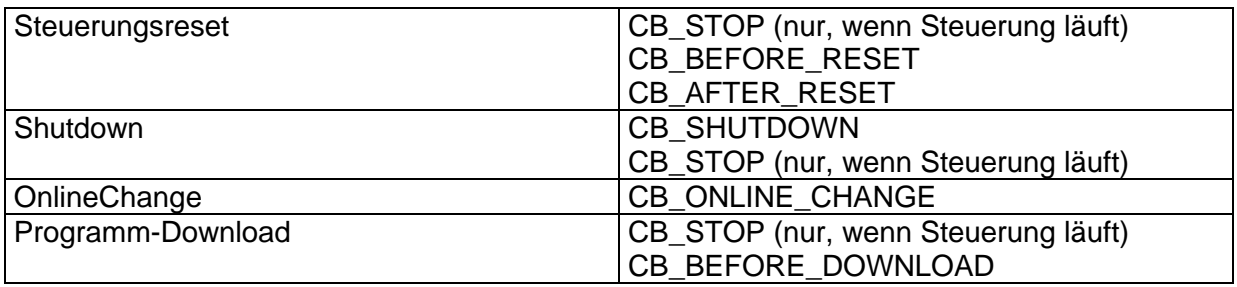

 $\overline{a}$ <sup>1</sup> Zur Erklärung: Hätte der Rückgabewert eine Bedeutung, so wäre bei mehreren, auf demselben Event registrierten Callback-Funktionen unklar, welcher Rückgabewert dominant ist.

<sup>2</sup> Grund hierfür ist, dass Systemkomponenten denselben Mechanismus benutzen und i.d.R. vor der Applikation Callbacks registrieren. Häufig tritt der Fall auf, dass eine Systemkomponente auf das Ereignis RESET hin Speicher freigibt. Hat die Applikation ebenso einen Callback auf dasselbe Ereignis definiert, könnte der Fall auftreten, dass die Applikation versucht, auf freigegebenem Speicher zu operieren.

# **2 Datentypen/Enumerationen**

### **2.1 CB\_Event (ENUM)**

Diese Enumeration beschreibt alle standardisierten Events. In der rechten Spalte ist markiert, ob jede CAA-Steuerung dieses Event unterstützen muss.

Steuerungsspezifische Events können in folgenden Nummer-Bereichen verwendet werden:

900-999, 1900-1999, 2900-2999, 3900-3999, 4900-4999, 5900-5999, 6900-6999, 7000- 7999, ab 10000

Der Wert jedes Events führt gleichzeitig zu einer Klasseneinteilung:

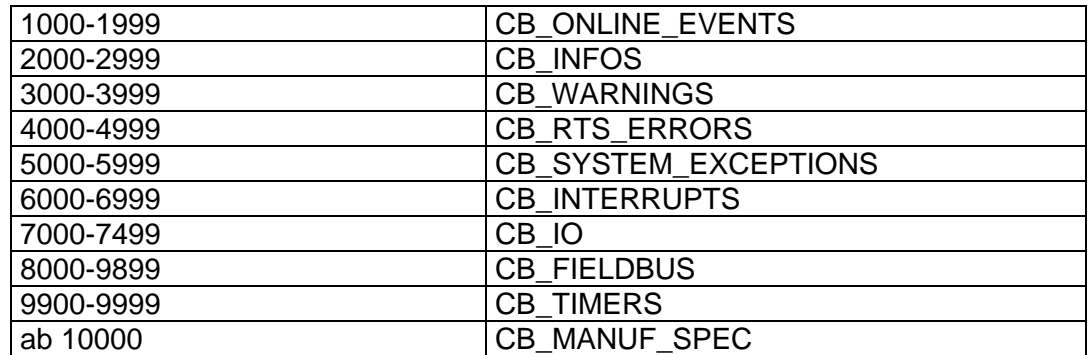

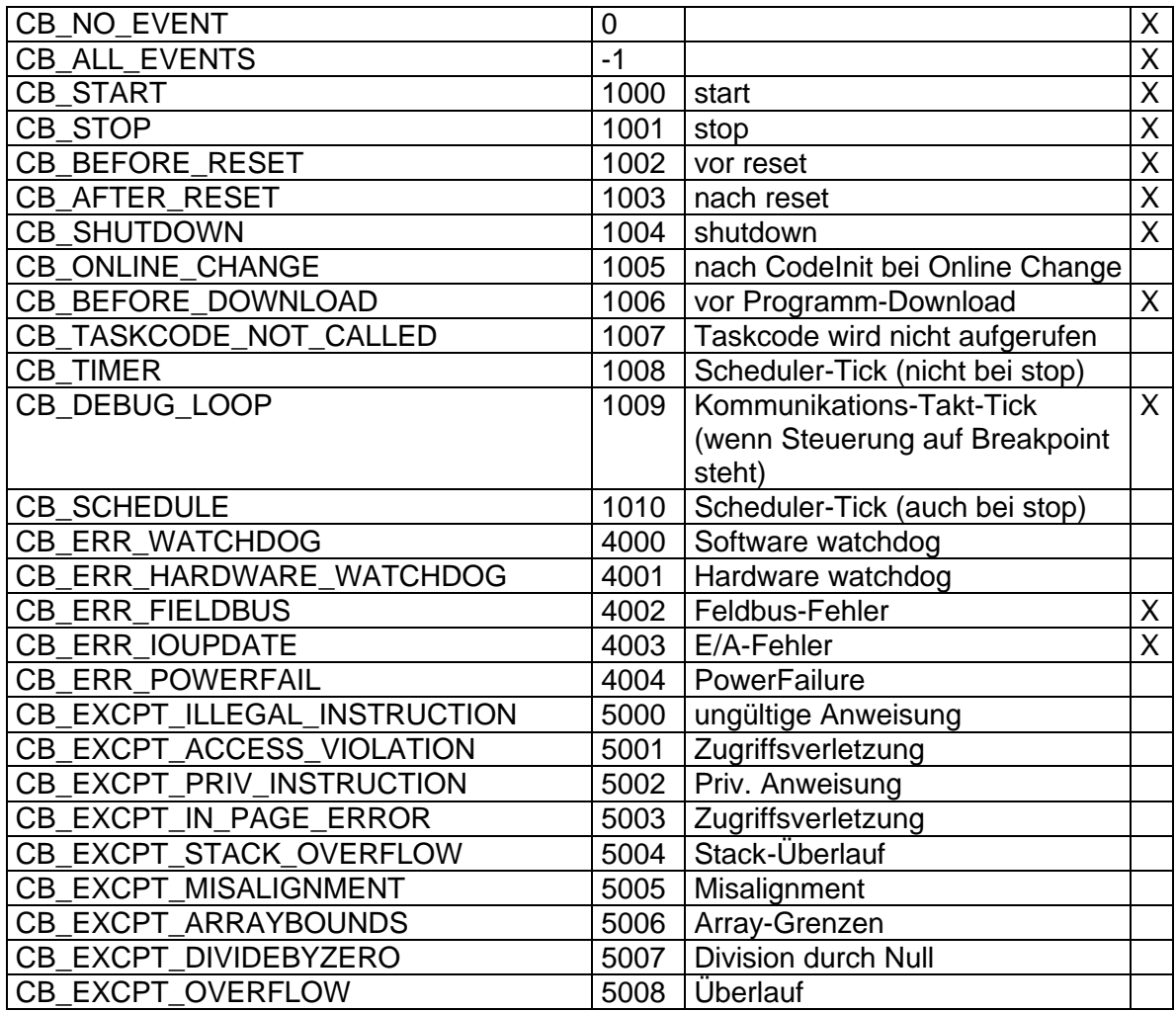

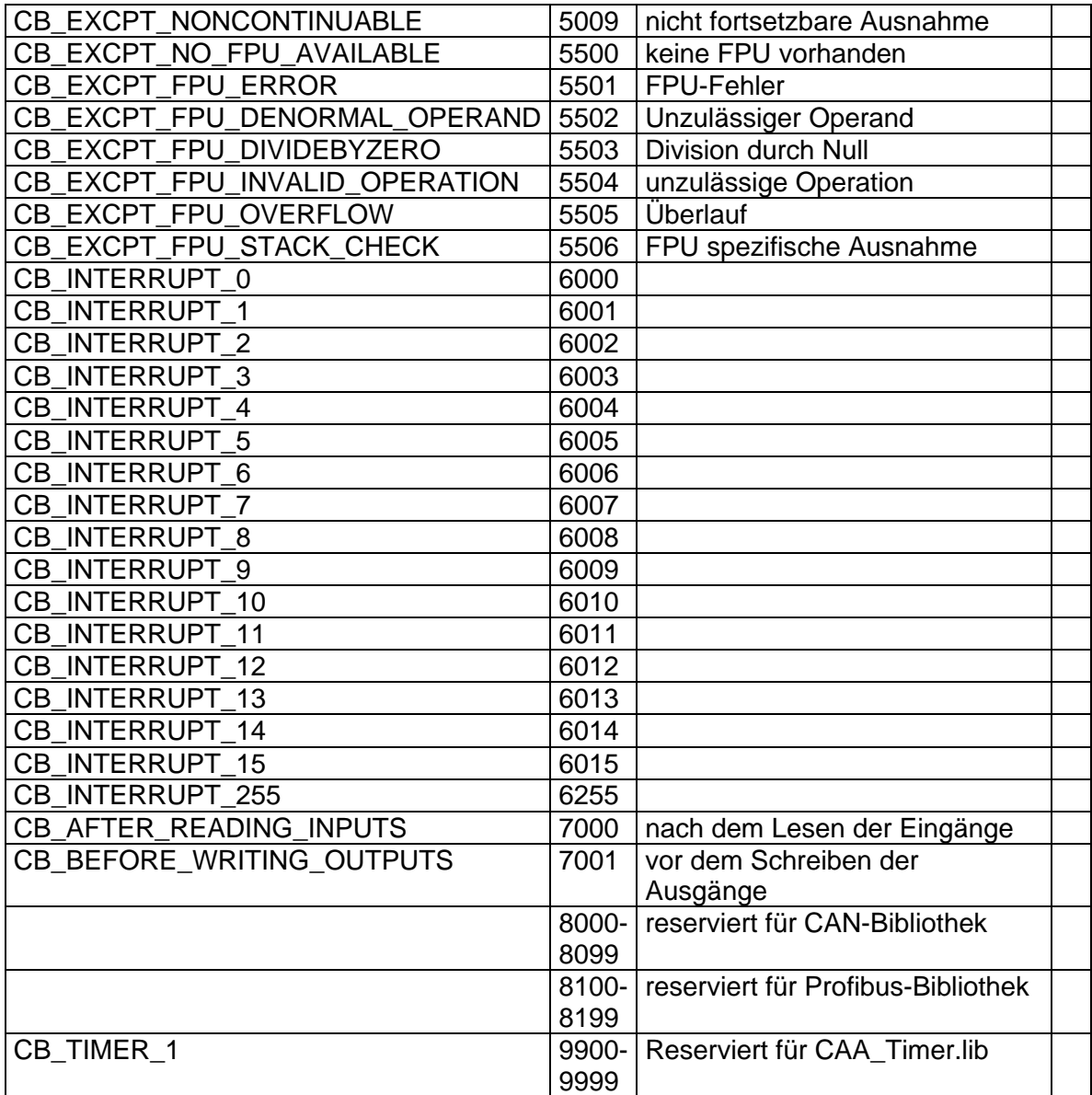

### **2.2 CB\_EventClass (ENUM)**

Diese Enumeration beschreibt die Klassen, in welche die Events eingeteilt sind.

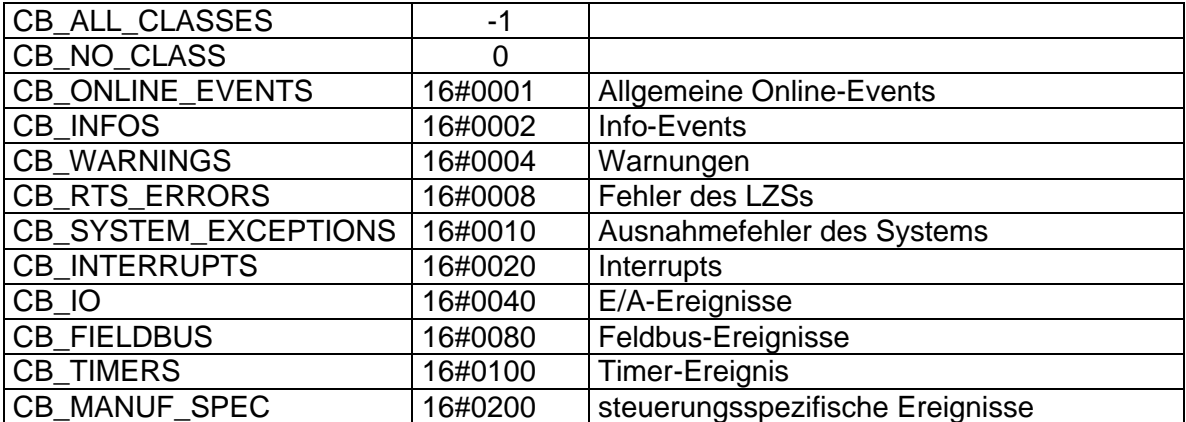

# **2.3 CB\_EventSource (ENUM)**

Diese Enumeration beschreibt die Auslöser eines Ereignisses.

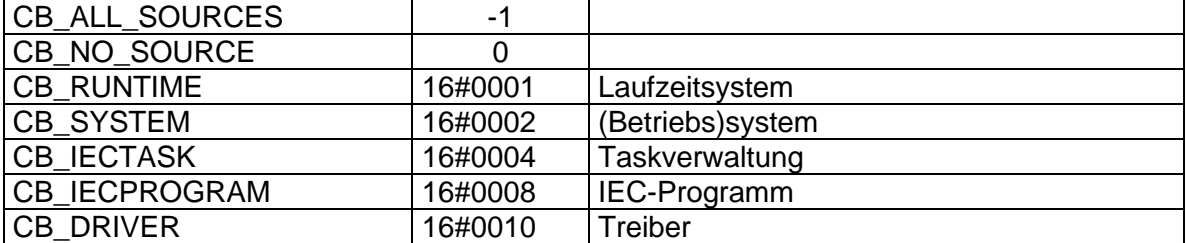

### **2.4 CB\_Errors (ENUM)**

Diese Datenstruktur beschreibt Fehler, die im Umgang mit den Funktionen dieser Bibliothek auftreten können

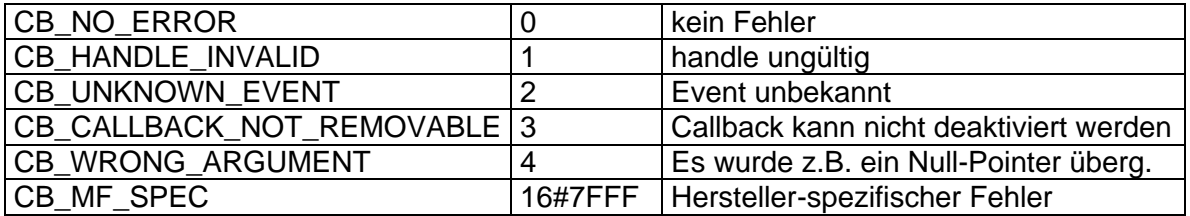

# **2.5 CB\_CALLBACK (STRUCT; Präfix cb)**

Diese Datenstruktur beschreibt die Callback-Bedingungen und –Funktion.

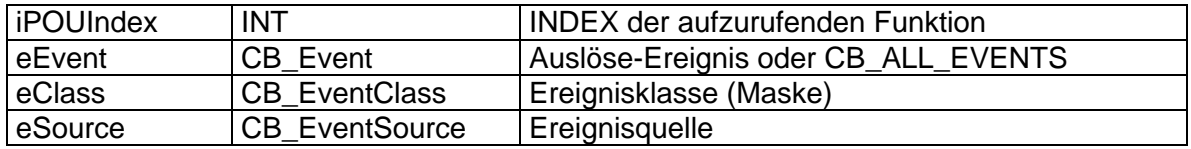

### **2.6 CB\_gc\_cbNull (VAR GLOBAL CONSTANT)**

Diese Konstante kann zur Initialisierung von nicht verwendeten Eingängen des Typs CB\_CALLBACK verwendet werden.

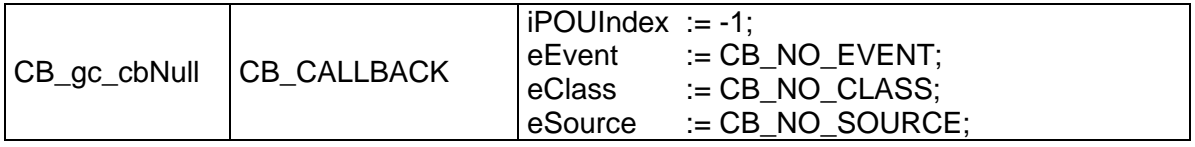

# **3 Bausteine**

# **3.1 CB\_RegisterCallback (FUN)**

Mit dieser Funktion können neue Callbacks aktiviert werden.

Input:

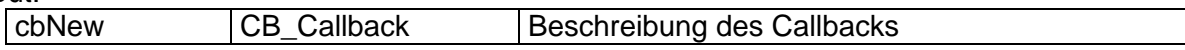

Output:

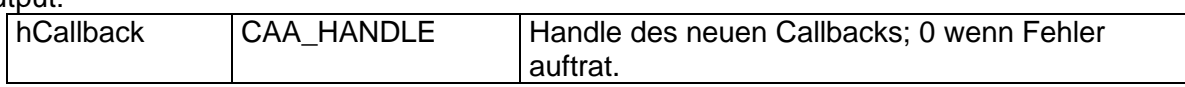

# **3.2 CB\_UnregisterCallback (FUN)**

Mit dieser Funktion können Callbacks gelöscht werden.

Input:

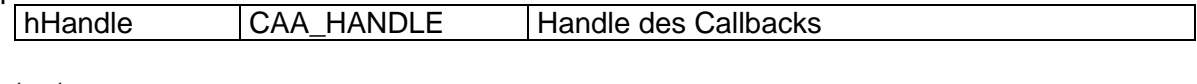

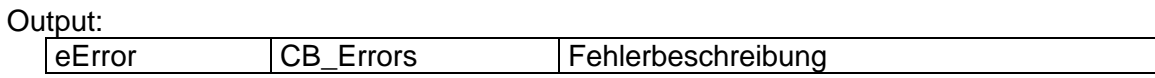

# **3.3 CB\_GetCallback (FUN)**

Mit dieser Funktion kann ein Callback über sein Handle geholt werden.

Input:

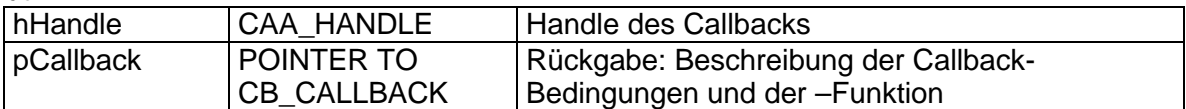

Output:

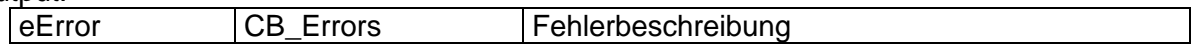

# **3.4 CB\_IsHandleValid (FUN)**

Mit dieser Funktion kann geprüft werden, ob ein Handle eines Callbacks gültig ist.

Input:

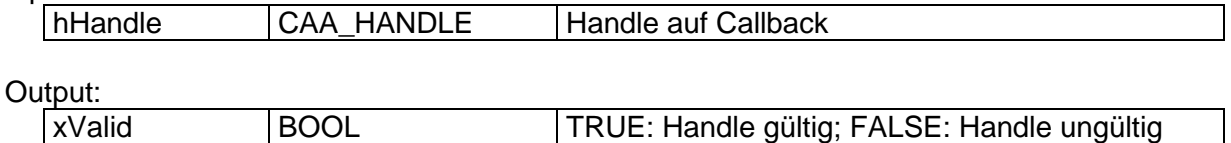

# **3.5 CB\_GetNumberActiveCallbacks (FUN)**

Diese Funktion liefert die Anzahl aktiver Callbacks.

#### Technik-Workshop der CoDeSys Automation Alliance (CAA)

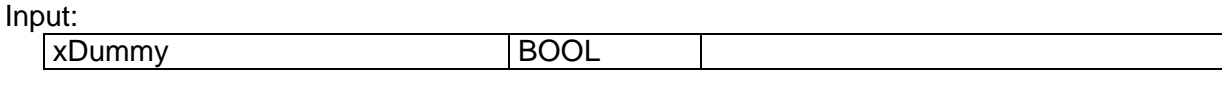

Output:

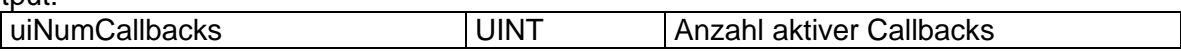

### **3.6 CB\_GetHandleOfCallback (FUN)**

Mit dieser Funktion kann ein Callback über sein Handle geholt werden.

Input:

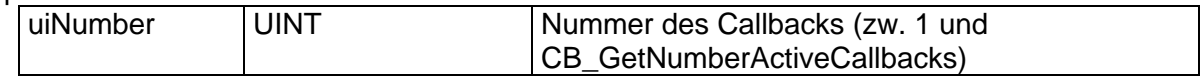

 $Q$ utput:

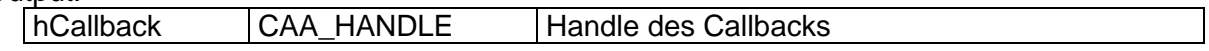

### **3.7 CB\_PostEvent (FUN)**

Mit dieser Funktion kann ein Ereignis simuliert werden, um damit ein/mehrere Callbacks auszulösen. Es wird empfohlen, dass IEC-Programme, die diese Funktion verwenden, als Event-Quelle CB\_IECPROGRAM und als Event-Klasse CB\_ALL\_CLASSES setzen. Wird die Funktion von Treibern verwendet empfiehlt sich als Event-Quelle der Wert CB\_DRIVER.

Input:

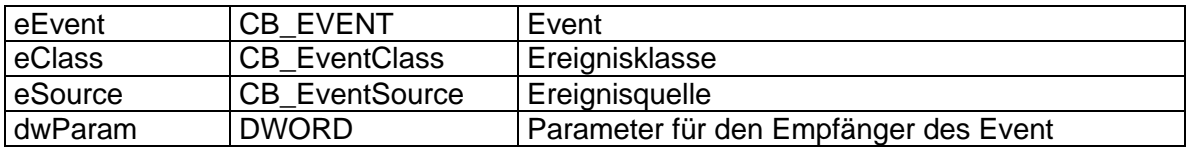

Output:

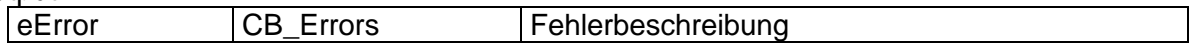

# **3.8 CB\_CallFunctionByIndex (FUN)**

Mit dieser Funktion kann eine IEC-Funktion indirekt über ihren POU-Index aufgerufen werden. Folgende Randbedingungen sind einzuhalten:

- Der Name der Funktion muss mit dem Präfix "Callback" versehen sein.
- Die Funktion muss einen Rückgabewert mit einem Type der Länge 4 Byte aufweisen.
- Die Funktion muss genau drei Parameter mit einem Type der Länge 4 Byte aufweisen.

Input:

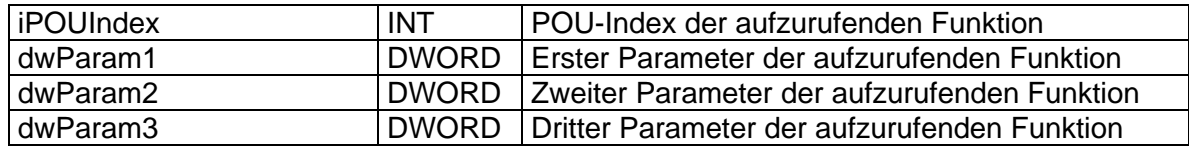

Output:

dwValue DWORD Rückgabe der aufgerufenen Funktion

### **3.9 CB\_DecodeEvent (FUN)**

Mit dieser Funktion kann aus dem Parameter dwSpec der Callback-Funktion der Wert eEvent vom Type CB\_Event extrahiert werden.

Input:

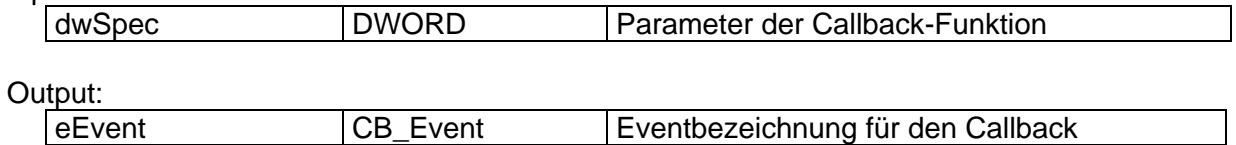

### **3.10 CB\_DecodeClass (FUN)**

Mit dieser Funktion kann aus dem Parameter dwSpec der Callback-Funktion der Wert eClass vom Type CB\_EventClass extrahiert werden.

Input:

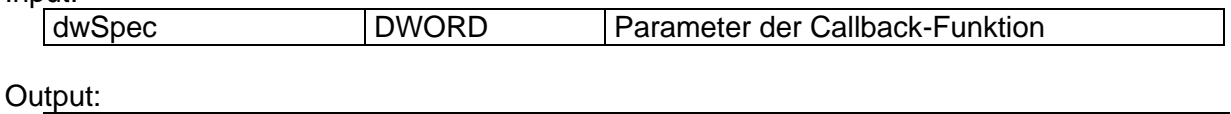

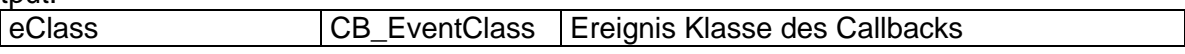

### **3.11 CB\_EncodeSpec (FUN)**

Mit dieser Funktion kann aus zwei Werten vom Typ CB\_EventClass und CB\_EventSource, der für Callback-Funktionen notwendige Parameter dwSpec vom Typ DWORD erzeugt werden.

Input:

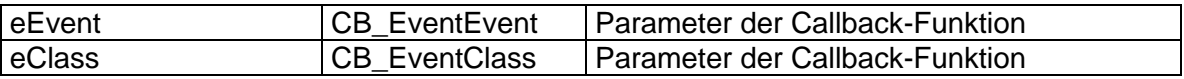

Output:

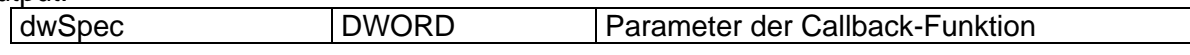

# **4 Beispiele**

### **4.1 Callbacks einhängen**

Diese Programmzeilen hängen zwei Callbacks ein. Den ersten auf die Funktion BeforeResetFunction, die aufgerufen wird, bevor die Steuerung geresetted wird; der zweite ruft die Funktion ErrorFunction auf, sobald ein Ereignis der Klasse CB\_RTS\_ERRORS oder CB\_SYSTEM\_EXCEPTIONS auftritt.

```
cbNew.eEvent := CB BEFORE RESET;
cbNew.eClass := CB_ALL_CLASSES;
cbNew.eSource := CB_ALL_SOURCES;
cbNew.iPOUIndex := INDEXOF(CallbackBeforeReset);
CB RegisterCallback(cbNew);
cbNew.eEvent := CB_ALL_EVENTS;cbNew.eClass := CB_RTS_ERRORS OR CB_SYSTEM_EXCEPTIONS;
cbNew.eSource := CB_ALL_SOURCES;
cbNew.iPOUIndex := INDEXOF(CAllbackError);
CB RegisterCallback(cbNew);
```
### **4.2 Callbacks löschen**

#### **4.2.1 Handle bekannt**

Dieses Beispiel setzt voraus, dass beim Registrieren des Callbacks das zurückgelieferte Handle gespeichert wurde:

```
(* Callback definieren *)
cbNew.eEvent := CB_BEFORE_RESET;
cbNew.eClass := CB_ALL_CLASSES;
cbNew.eSource := CB_ALL_SOURCES;
cbNew.iPOUIndex := INDEXOF(CallbackBeforeReset);
(* Callback einhängen und Handle merken*)
h := CB_RegisterCallback(cbNew);
(* Callback löschen *)
IF CB_IsHandleValid(h) THEN
 CB UnregisterCallback(h);
END_IF
```
#### **4.2.2 Handle unbekannt**

Sollte das Handle nicht mehr bekannt sein, dann zeigt folgendes Beispiel wie ein Callback gelöscht werden kann:

```
(* Callback definieren *)
cbDelete.eEvent := CB_BEFORE_RESET;
cbDelete.eClass := CB_ALL_CLASSES;
cbDelete.eSource := CB_ALL_SOURCES;
cbDelete.iPOUIndex := INDEXOF(CAllbackBeforeReset);
(* alle Callbacks durchsuchen *)
```

```
FOR i:=1 TO CB_GetNumberActiveCallbacks() DO
  (* Handle holen *)
  h := CB_GetHandleOfCallback(i);
  (* wenn gesuchter Callback *)
  IF CB_GetCallback(h)=cbDelete THEN
       (* Callback löschen *)
       CB UnregisterCallback(h);
       EXIT;
  END_IF
END_FOR
```
#### **4.3 Callbacks auslösen**

Diese Zeile simuliert ein Ereignis, worauf das System darauf registrierte Callbacks auslöst:

```
CB_PostEvent
(
     eEvent := CB_EXCPT_OVERFLOW,
     eClass := CB_ALL_CLASSES,
     eSource := CB_IECPROGRAM,
     dwParam := 0
);
```
#### **4.4 Indirekter Funktionsaufruf**

1. Implementierung einer Funktion:

```
FUNCTION CallbackTestFunction : DWORD
       VAR_INPUT
             tTime : TIME;
             udiCount : UDINT;
             dwState : DWORD;
       END_VAR
```
#### 2. Indirekter Aufruf dieser Funktion:

```
IF xCallTest THEN
       xCallTest := FALSE;
       dwValue := CB_CallFunctionByIndex
\overline{\phantom{a}} iPOUIndex := INDEXOF(CallbackTestFunction),
                    \texttt{dwParam1} \quad \texttt{:= TIME\_TO\_DWORD(TIME())}, dwParam2 := UDINT_TO_DWORD(udiCount),
                     dwParam3 := dwState
               );
END_IF
```